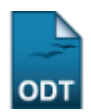

### **Pechkohlebergbau**

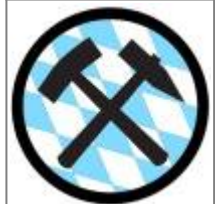

Hier finden Sie Informationen wie die **Pechkohle in Bayern** entstanden ist, über die Arbeit der Bergleute, ihre Werkzeuge und Lampen, wie sie Kohle gefördert haben, welchen Gefahren sie ausgesetzt waren und vieles mehr. **Glück Auf!**

Ausführliche Informationen, Schüler-Arbeitsmaterialien finden Sie im Schulbereich auf den angemeldete Nutzer zugreifen können. Sie möchten einen Zugang erwerben? Hier finden Sie alle weiteren Informationen! Begleitend ist ein Entdeckerbuch besonderer Art erhältlich. Es macht eine Begegnung mit der jüngsten Vergangenheit möglich. Bietet Originalfotos, anschauliche Zeichnungsvorlagen und verständliche Texte zum Verstehen und Erinnern an. Ein Buch für Alle die mehr Wissen wollen über den Pechkohlenbergbau in Bayern.

#### **Alles kommt vom Bergbau her**

Schülerinnen und Schüler können im Schulbereich Gegenstände im [täglichen Leben](https://deutscher-bergbau.de/doku.php?id=bergbau:bergbau_warum:start) benennen und diese einem Material aus dem Bergbau zuordnen. Sie können die Frage zu klären "Was wäre, wenn es keinen Bergbau gäbe?" und welche Metalle und Mineralien in einem Handy stecken. Dazu gibt es praktikable Hinweise zur Unterrichtsmethode.

## **Entstehung der Pechkohle**

Vor Millionen Jahren gab es vor den Alpen flaches warmes Meer. Die Pflanzen wuchsen prächtig. Aus den Pflanzenresten wurden Moore und daraus Torf. Es entstanden Schichten mit Torf. Die Schichten gerieten bei der Alpenfaltung gewaltig unter Druck und die hohen Temperaturen in der Tiefe wandelte den Torf in Glanzbraunkohle um, die in Bayern Pechkohle genannt wird.

石

See

盂

Pflanzen

#### 距 Schichten

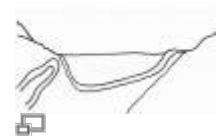

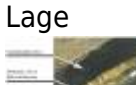

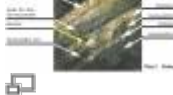

Aufbau

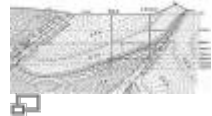

Profil

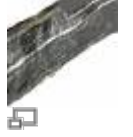

Lagerung

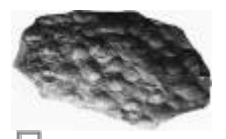

日<br>Fossil

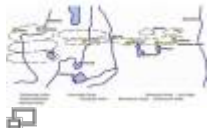

Mulden

### **Pechkohle an der Erdoberfläche**

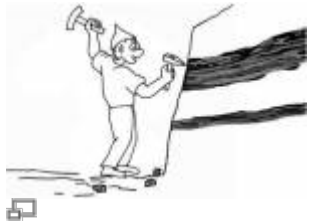

Oberfläche

Weil man vor 400 Jahren viele Häuser und Schlösser baute, wurde Bau- und Brennholz knapp. Als Brennmaterial wurden dann die Kohleflöze abgebaut, die bis an die Erdoberfläche reichten. In Hohenpeißenberg wurde 1837 der erste Stollen angeschlagen.

# **Einfahrt ins Bergwerk**

Früh morgens ging der Bergmann zu Fuß zum Bergwerk. In der Kaue (Umkleideraum und Dusche) legte er seine Straßenkleidung ab und zog sich seine Arbeitskleidung an. Dann holte sich der Bergmann sein Geleucht und seine Fahrmarke ab und ging zum Schacht, um einzufahren (Sprache der Bergleute für "gehen"). Unten im Bergwerk angekommen musste er oft noch mit der Grubenbahn zu seinem Arbeitsplatz fahren.

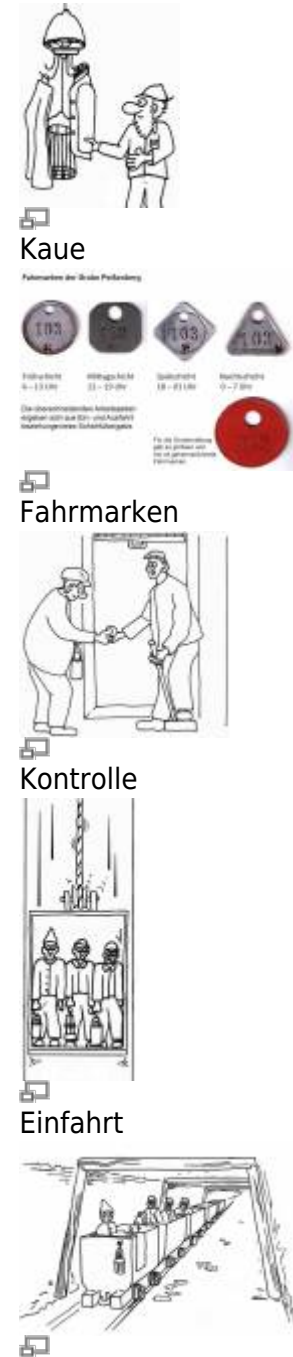

Grubenbahn

### **Werkzeuge**

Die ältesten Werkzeuge des Bergmanns waren Eisen (Meisel mit Holzstiel) und Schlägel (Hammer) mit

denen er das Gestein bearbeitete. Weitere Hilfsmittel waren Keilhaue, Beil, Kratze und Bergewanne (Trog). Die Arbeit wurde sehr erleichtert als es pressluftbetriebene Bohr- und Abbauhämmer gab.

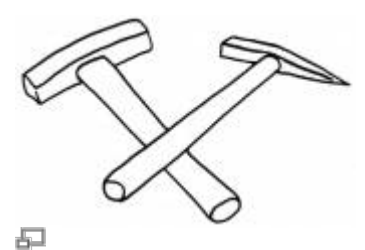

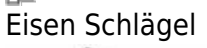

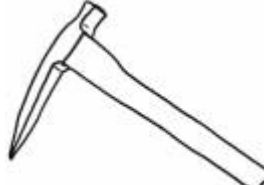

品<br>Haue

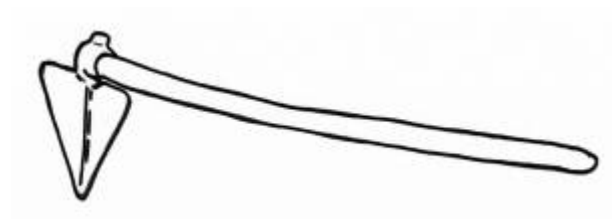

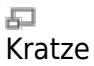

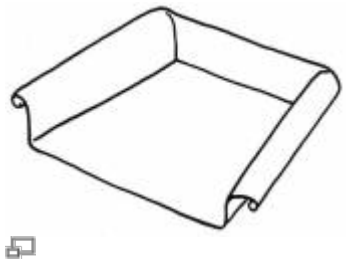

### **Geleucht**

So etwa hat sich das Geleucht (Grubenlampen) entwickelt. Kienspäne Fettschale Karbidlampe Wetterlampe Elektrolampe Elektro-Kopflampe

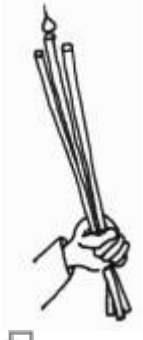

日<br>Kienspan

Öllampe

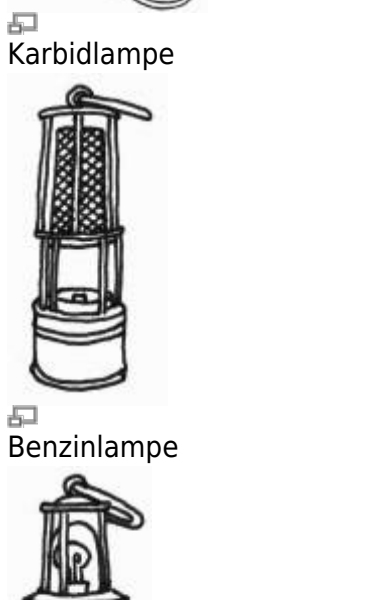

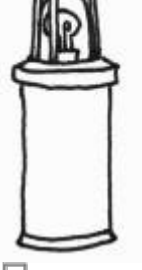

<del>。</del><br>Elektrolampe

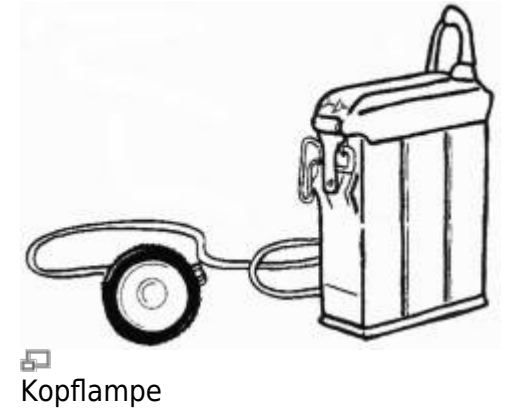

# **Abbau im Bergwerk**

Das Flöz (kohleführende Schicht) war manchmal nur 30 hoch. Zuerst wurde mit der Hacke (Keilhaue) abgebaut. Später erleichterte die Pressluft die Arbeit mit dem Abbauhammer sehr. Mit der Einführung des Kohlehobels konnte noch mehr Kohle gefördert werden. Der Hobel wurde mit Ketten an der kohleführenden Schicht vorbeigezogen. Die Kohle fiel auf den Panzerförderer (so ähnlich wie eine Rolltreppe) und wurde abtransportiert.

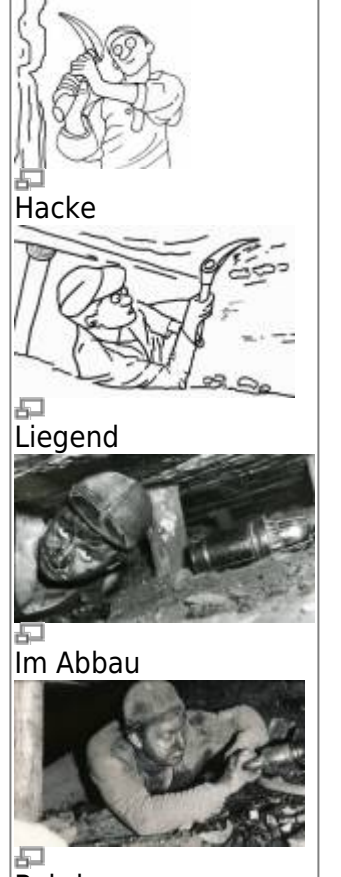

Bohrhammer

#### **Abbauhammer**

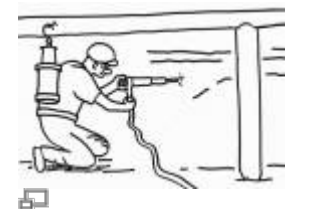

Bohrhammer1

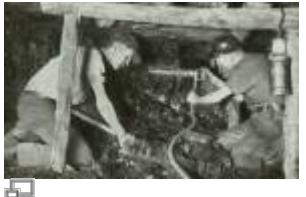

Bohrhammer2

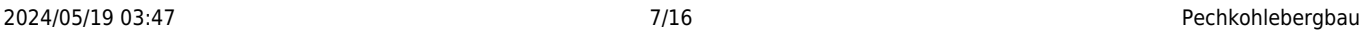

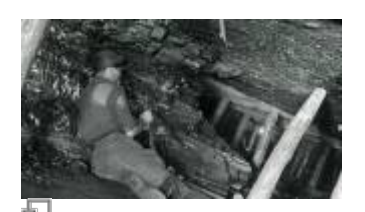

五<br>Abbau

### **Hobel**

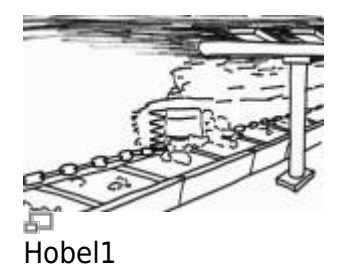

도<br>Hobel2

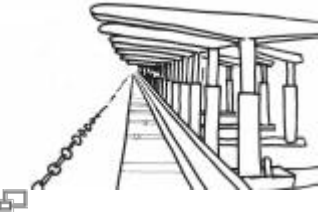

ුු<br>Schilde

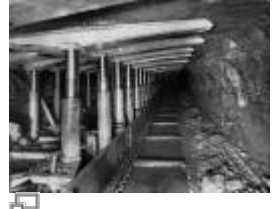

도<br>Schilde4

### **Rammhobel im Pechkohlebergbau**

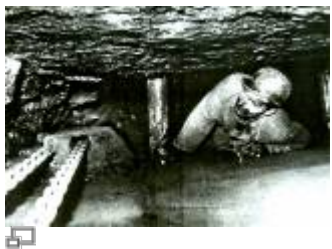

Rammhobel

Last update: 2020/03/31

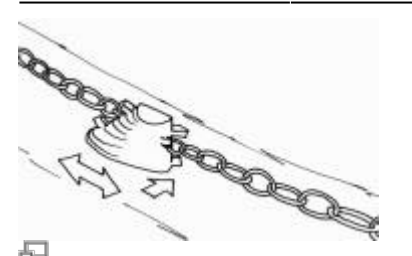

<del>。</del><br>Rammhobel.

Rammhobl\_

### **Überkopflader im Vortrieb**

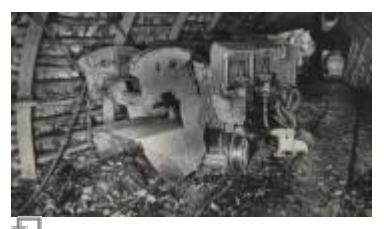

Überkopflader

### **Schießen**

#### **Bohren / Sprengen**

Hier werden Schießlöcher gebohrt um dann mit Sprengstoff gefüllt (Vorbereiten zum Schießen / Sprengen). Die Arbeit wurde sehr erleichtert als es pressluftbetriebene Bohr- und Abbauhämmer gab.

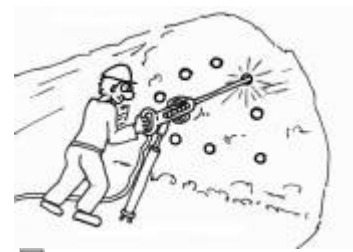

一<br>Bohren

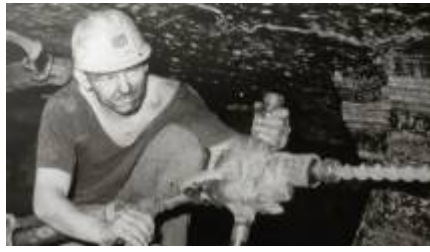

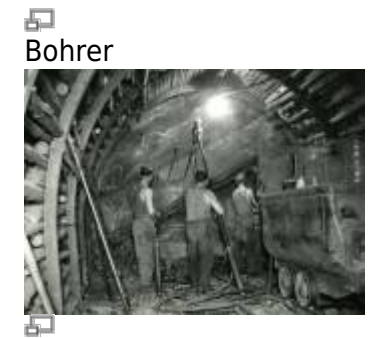

vor Ort

## **Sicherung des Gebirges**

Sichern des Abbaus durch Holzstempel, hydraulische Schilde und Verbau.

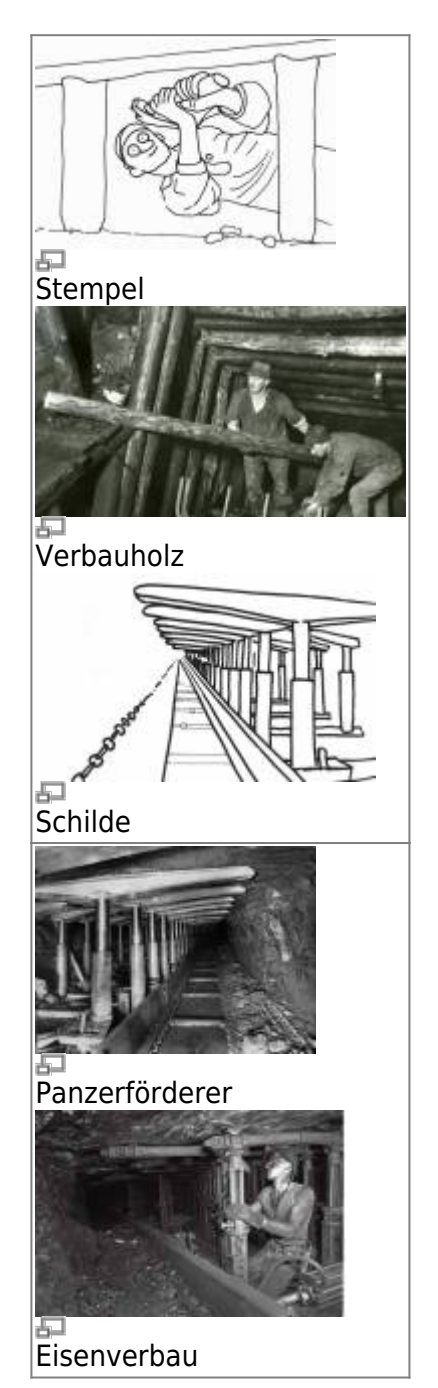

### **Gefahren im Bergbau**

Kanarienvögel als Messgerät! Kanarienvögel zeigten Giftgase an und warnten die Bergleute. Sang ein Kanarienvogel nicht mehr, oder war er sogar von der Stange gefallen, so war giftiges Gas (Kohlenmonoxyd) in der Atemluft. Der Bergmann ging dann in Richtung Schacht wo bessere Wetter (Luft) waren, damit er und der Kanarienvogel außer Gefahr waren.

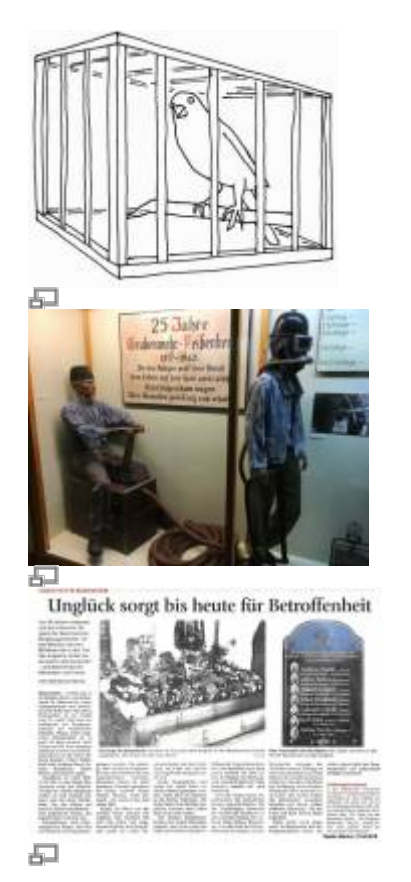

#### **Staublunge**

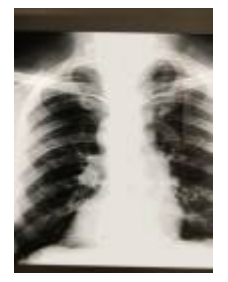

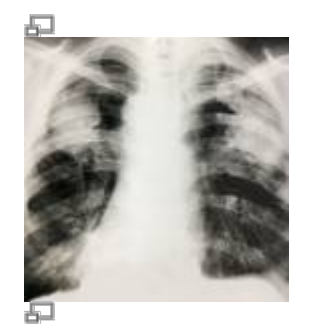

# **Vermessen / Markscheiderwesen**

Markscheider erkunden die genaue Lage von Bodenschätzen, zum Beispiel (Kohle). Mit Messinstrumenten und Kompass wurden die Grenzen des Bergwerks zu vermessen. So wurden genaue Karten über Gänge und Hohlräume im Bergwerk erstellt.

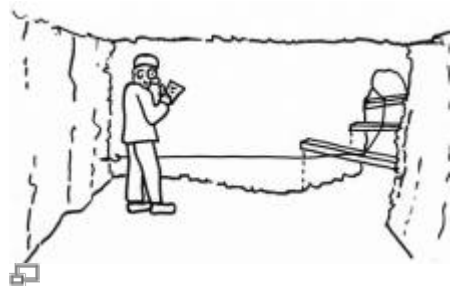

#### Läge messen

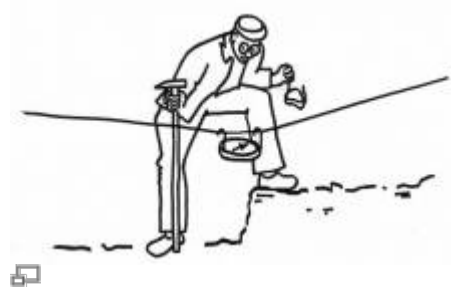

**Kompass** 

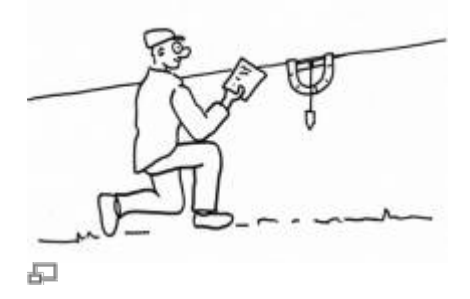

#### Winkel

### **Fördern der Kohle**

Über die Ladestelle wird der Hunt mit Abbaumaterial gefüllt und dann zum Füllort gebracht. Am Füllort standen Hunte bereit, die mit dem Förderkorb nach oben gebracht werden sollten. Die Drehkipper entleeren die Hunte. Kohle und Gesteine gelangen über Förderbänder zur Sortierung.

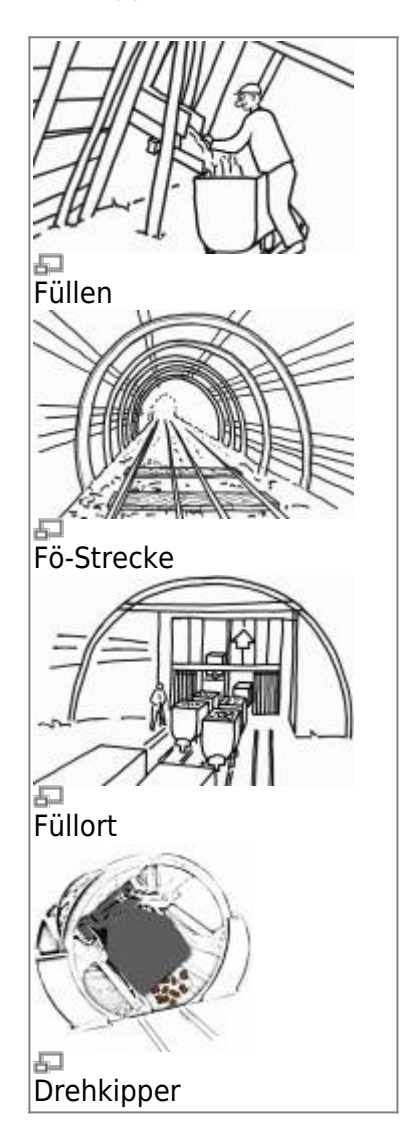

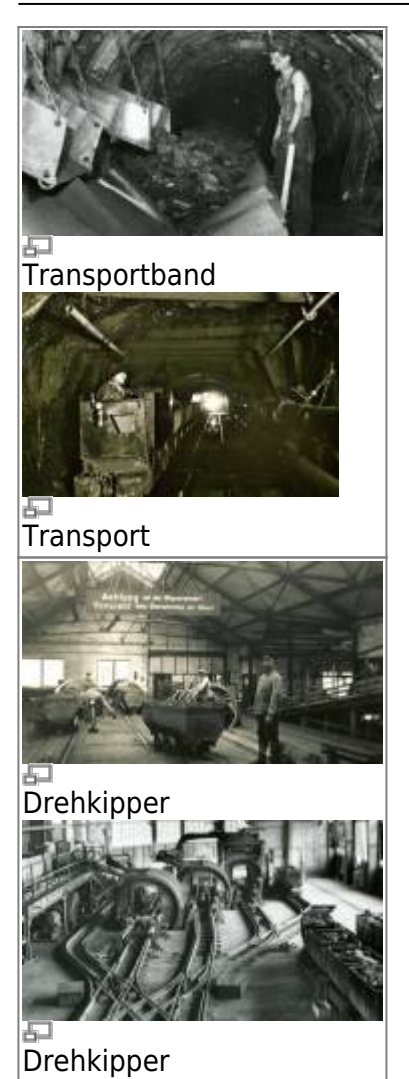

# **Aufbereitung der Kohle**

Am Leseband arbeiteten meist weibliche Arbeitskräfte. Sie rangieren die Hunte und arbeiten am Leseband (sortieren Kohlestücke). Die Kohlstadlschicksn waren meist unverheiratete Frauen. Durch ihre Arbeit hatten sie ein eigenes Einkommen. Sie waren sehr selbstbewusst und hielten zusammen.

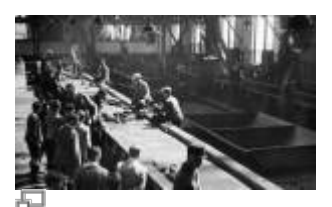

**Leseband** 

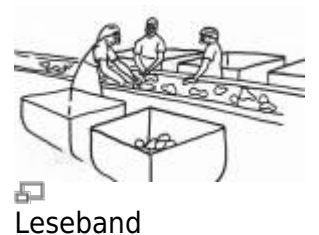

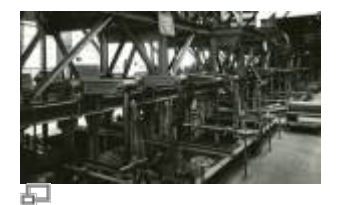

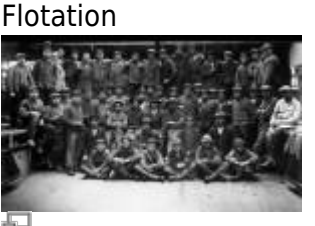

Belegschaft

# **Vertrieb Verwendung**

Die Pechkohle hat weniger Kohlenstoffgehalt als die Steinkohle. Also hat sie einen geringeren Heizwert und brennt auch nicht so lange wie die Steinkohle. Obwohl Pechkohle nicht so hochwertig wie Steinkohle war, wurde sie bis 1970 in Oberbayern gefördert und in Haushalten, Brauereien und Papierfabriken verkauft. Da Heizöl in diesem Zeitraum immer preiswerter wurde, stellte man die Förderung der Pechkohle ein.

### **Religion**

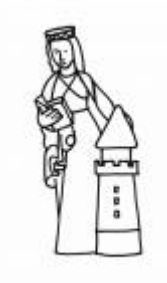

石

Die Arbeit in den Bergwerken war nicht ungefährlich. Gefahren durch Steinschläge, fehlerhaftes Schießen (Sprengungen), schlechte Wetter (Luft untertage), Wassereinbrüche, usw. bestanden oft. Der Glaube an den Schutz vor dem plötzlichen Tod führte zur Verehrung der heiligen Barbara. Sie wurde - wie bei mehr als 30 Berufsgruppen - auch bei den Bergleuten zur Schutzpatronin. Sie ist unter den 14 Nothelfern der katholischen Kirche die "Patronin eines guten Todes". Zahlreiche Gedenktafeln, Fahnen, Bergbaumünzen, Figuren, Kirchenfenster und Bildnisse erinnern an die Verehrung der Heiligen Barbara

#### [Barbaralegende, Symbole, Gebete, Figuren, ...](http://heupel.hostingkunde.de/dokuwiki/doku.php?id=heilige_barbara)

### **Museen**

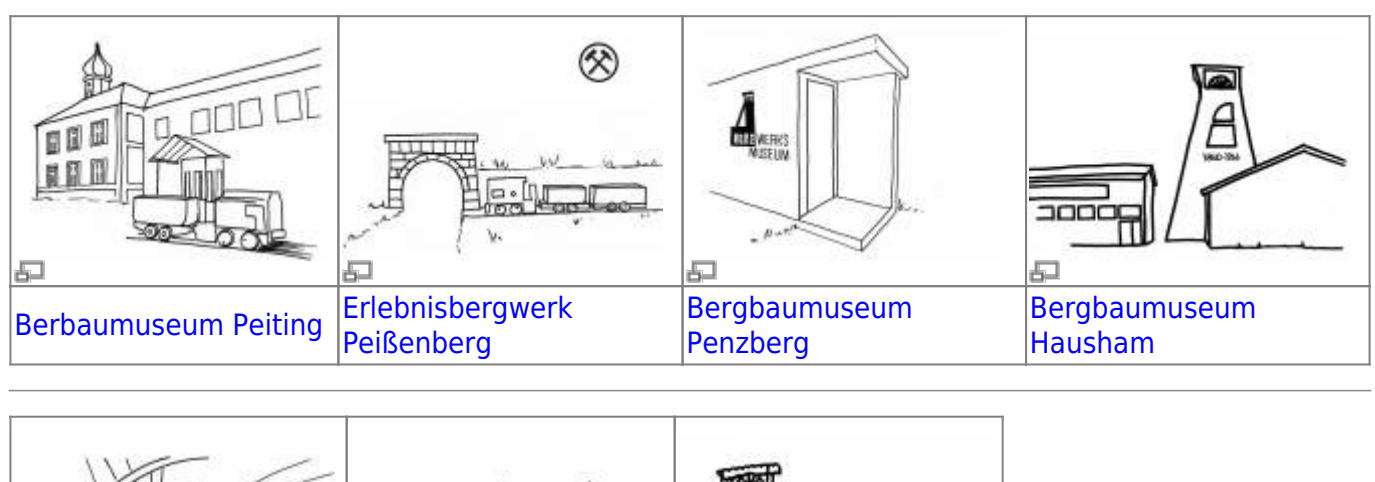

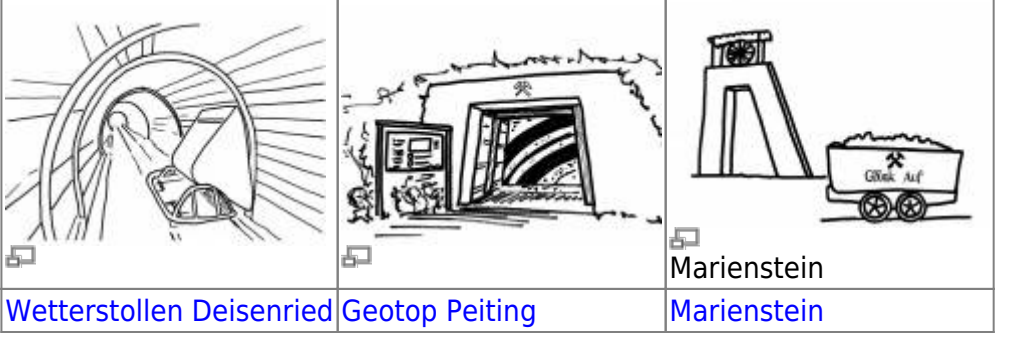

[MONTAN.doc - Bergwerksmuseen und Sammlungen](https://www.bergbau-sammlungen.de/en/institution/bergwerksmuseum-penzberg)

## **Besuch eines Bergwerksmuseums**

Wir planen einen Besuch, Kontakt zum Bergwerk herstellen, Anschreiben des Bergwerks, Kosten des Bustransfers ermitteln, Eltern informieren, offene Fragen notieren, Antworten im Museum aufschreiben.

## **Bayrischer Bergmannstag**

[Bayrischer Bergmannstag in Peißenberg](https://heupel.hostingkunde.de/bergbau/germany/bayr_bergbautag/index.html)

# **Audio-Dateien**

### Alsenwelle

1ausbildung martin schmid.mp3 Ausbildung im Bergwerk, Martin Schmid, Radio Alpenwelle Morningshow, 3.01.2019

Alpenwelle

2\_geschichte\_zum\_anfassen\_marti\_schmid.mp3Geschichte zum Anfassen, Martin Schmid, Radio Alpenwelle Morningshow 3.01.2019

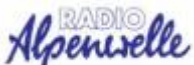

3geschichtsunterricht schaustollen marti schmid.mp3 Geschichtsunterricht im Schaustolln Deisenried, Martin Schmid, Radio Alpenwelle 3.01.2019

**BR** BAYERN [pechkohle\\_podcast\\_kumpel\\_in\\_penzberg.mp3](https://deutscher-bergbau.de/lib/exe/fetch.php?cache=&media=bergbau:pechkohle:deisenried:deisenried_podcast:pechkohle_podcast_kumpel_in_penzberg.mp3) RadioWissen Bayern 2, Kumpel in Penzberg, Pechkohle, 29.10.2018

[podcast181221\\_0827\\_radiowelt\\_kohle\\_aus.mp3](https://deutscher-bergbau.de/lib/exe/fetch.php?cache=&media=bergbau:pechkohle:deisenried:deisenried_podcast:podcast181221_0827_radiowelt_kohle_aus.mp3) Kohle-Aus- Ende der Welt - Die tägliche Glosse, Bayern 2, 21.12.2018

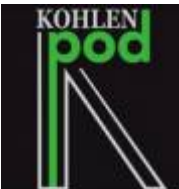

podcastende des steinkohlebergbaus.mp3 Ende des Steinkohlebergbaus, [Christian](https://kohlenpod.de/author/kohlenpod) [Keßen](https://kohlenpod.de/author/kohlenpod) Interview mit Alex Wagner, Martin Schmid und Marius Neudeck auf Prosper Haniel, 9.9.2018

Hier gibts alles zum Downloaden →[Externer Link](https://docs.google.com/document/d/1et-j2pmoREPIMVHLOejfo19TqUhP39IVVPCUKzx0mUU/edit?usp=sharing)

From: <https://deutscher-bergbau.de/> - **Deutscher-Bergbau.de**

Permanent link: **<https://deutscher-bergbau.de/doku.php?id=bergbau:pechkohle:start&rev=1585666920>**

Last update: **2020/03/31 17:02**

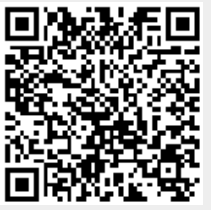